## How to Find a Doctor, Hospital or Facility on Cigna.com

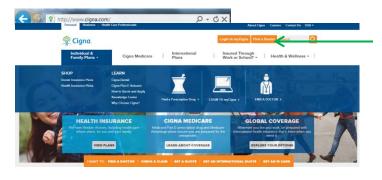

1. Click "Find a Doctor"

2. Choose a Directory

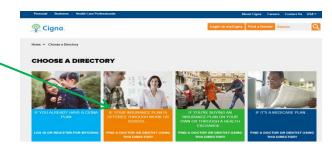

- Personal Parises Medial Core Professionals

  About Cigna Ceres Ceres Contact to UNIVERSITY

  Cigna.

  Nome \*\* Choose a Directory \*\* Find a Dictor, Dentits or Facility

  FIND A DOCTOR, DENTIST OR FACILITY

  Find a more about the doctors and services labed in the Cigna directory and mad important nifeces and directors for your search location. Map all urgent care near my current location.

  Find a...

  \*\* boctors\*\*

  \*\* bottors\*\*

  \*\* bottors\*\*

  \*\* bottors\*\*

  \*\* bottors\*\*

  \*\* bottors\*\*

  \*\* bottors\*\*

  \*\* bottors\*\*

  \*\* bottors\*\*

  \*\* bottors\*\*

  \*\* bottors\*\*

  \*\* bottors\*\*

  \*\* bottors\*\*

  \*\* bottors\*\*

  \*\* bottors\*\*

  \*\* bottors\*\*

  \*\* bottors\*\*

  \*\* bottors\*\*

  \*\* bottors\*\*

  \*\* bottors\*\*

  \*\* bottors\*\*

  \*\* bottors\*\*

  \*\* bottors\*\*

  \*\* bottors\*\*

  \*\* bottors\*\*

  \*\* bottors\*\*

  \*\* bottors\*\*

  \*\* bottors\*\*

  \*\* bottors\*\*

  \*\* bottors\*\*

  \*\* bottors\*\*

  \*\* bottors\*\*

  \*\* bottors\*\*

  \*\* bottors\*\*

  \*\* bottors\*\*

  \*\* bottors\*\*

  \*\* bottors\*\*

  \*\* bottors\*\*

  \*\* bottors\*\*

  \*\* bottors\*\*

  \*\* bottors\*\*

  \*\* bottors\*\*

  \*\* bottors\*\*

  \*\* bottors\*\*

  \*\* bottors\*\*

  \*\* bottors\*\*

  \*\* bottors\*\*

  \*\* bottors\*\*

  \*\* bottors\*\*

  \*\* bottors\*\*

  \*\* bottors\*\*

  \*\* bottors\*\*

  \*\* bottors\*\*

  \*\* bottors\*\*

  \*\* bottors\*\*

  \*\* bottors\*\*

  \*\* bottors\*\*

  \*\* bottors\*\*

  \*\* bottors\*\*

  \*\* bottors\*\*

  \*\* bottors\*\*

  \*\* bottors\*\*

  \*\* bottors\*\*

  \*\* bottors\*\*

  \*\* bottors\*\*

  \*\* bottors\*\*

  \*\* bottors\*\*

  \*\* bottors\*\*

  \*\* bottors\*\*

  \*\* bottors\*\*

  \*\* bottors\*\*

  \*\* bottors\*\*

  \*\* bottors\*\*

  \*\* bottors\*\*

  \*\* bottors\*\*

  \*\* bottors\*\*

  \*\* bottors\*\*

  \*\* bottors\*\*

  \*\* bottors\*\*

  \*\* bottors\*\*

  \*\* bottors\*\*

  \*\* bottors\*\*

  \*\* bottors\*\*

  \*\* bottors\*\*

  \*\* bottors\*\*

  \*\* bottors\*\*

  \*\* bottors\*\*

  \*\* bottors\*\*

  \*\* bottors\*\*

  \*\* bottors\*\*

  \*\* bottors\*\*

  \*\* bottors\*\*

  \*\* bottors\*\*

  \*\* bottors\*\*

  \*\* bottors\*\*

  \*\* bottors\*\*

  \*\* bottors\*\*

  \*\* bottors\*\*

  \*\* bottors\*\*

  \*\* bottors\*\*

  \*\* bottors\*\*

  \*\* bottors\*\*

  \*\* bottors\*\*

  \*\* bottors\*\*

  \*\* bottors\*\*

  \*\* bottors\*\*

  \*\* bottors\*\*

  \*\* bottors\*\*

  \*\* bottors\*\*

  \*\* bottors\*\*

  \*\* bottors\*\*

  \*\* bottors\*\*

  \*\* bottors\*\*

  \*\* bottors\*\*

  \*\* bottors\*\*

  \*\* bottors\*\*

  \*\* bottors\*\*

  \*\* bottors\*
- 3. Select one of the 3 tabs.
- 4. Type in your location.
- 5. Click "Pick" under Select a Plan
- 6. Choose "Open Access Plus,OA plus, Choice Fund OA Plus.
- 7. Click "Choose"

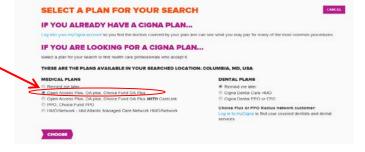

8. Click "Search"

9. All Doctors, hospitals and/or facilities listed are in-network with the Open Access Plus Network

|                                                                                                    | FOR: NEAR: Columbia, MD, USA<br>en Access Plus, OA plus, Choice Fund (                                              |                                                                                                    | START OVER                                                                                                    |
|----------------------------------------------------------------------------------------------------|----------------------------------------------------------------------------------------------------|----------------------------------------------------------------------------------------------------|----------------------------------------------------------------------------------------------------|
| DISTANCE  0 20 40 60 00 100  Up to: 25 miles                                                        | EPECIALTY  Acupuncture (184)  Acuse Care Nurse Practitioner (1)  Adouscort Modistrie (11)  Adout Primary Care Nurse | OUALITY & RECOGNITION    Banains Surgery Center Network   (17)   Cipna Case Disagnation (3,565)   Evidence Dased Medicine Adherence (3,647) | HOSPITAL AFFILIATIONS Adventist Rehabilitation Hospital of Manyland (3) Abert Einstein Medical Center (1) Anne Arundel Medical Center (107) |
|                                                                                                    |                                                                                                    | etwork Doctors                                                                                                    |                                                                                                    |
| ORT BY: Distance (Near to Far)   Last N                                                             |                                                                                                    | Print/Gave as PDF                                                                                                    | ■ View List + View M                                                                                                    |
| Amlani, Mohan, MD<br>(410) 787-4300   6097 Sebring Dr Columb                                        | bis, MD 21044   0.3 miles - Map                                                                                     |                                                                                                    |                                                                                                    |
| nfectious Disease - Board Certified<br>internal Medicine - Board Certified<br>Years in Practice: 22 | Quality & Recognitions<br>American Board of Medical Specialities                                                    | Hospital Affiliations<br>Baltimore Washington Medical Center<br>Bon Secours Hospital                                                        | <ul> <li>Accepting new patients with selecter plan</li> </ul>                                                                               |